#### Esercitazione n° 2

Obiettivi:

- Utilizzo di *costruttori*
- Utilizzo della classe **java.lang.reflect.Array**
- Semplici *algoritmi di ordinamento*
	- Naive sort
	- Bubble sort, Merge sort, ... (???)
- *Ricerca binaria* su un array ordinato
- Dal punto di vista operativo, sviluppo di un *progetto* organizzato *su più classi e file* (*package*)

Laboratorio di Fondamenti A II - Esercitazione 2

pag.1

pag.3

Le classi OrdinamentoRicercae MioArrayDiInteri (2)

- **MioArrayDiInteri** include:
	- *definizione/inizializzazione* degli oggetti (differenti costruttori);
	- implementa i metodi di
		- *stampa*
		- *ordinamento*
		- *ricerca*

Le classi OrdinamentoRicerca e MioArrayDiInteri (1)

- Progetto strutturato su *due classi*:
	- **OrdinamentoRicerca** è la classe principale dell'applicazione

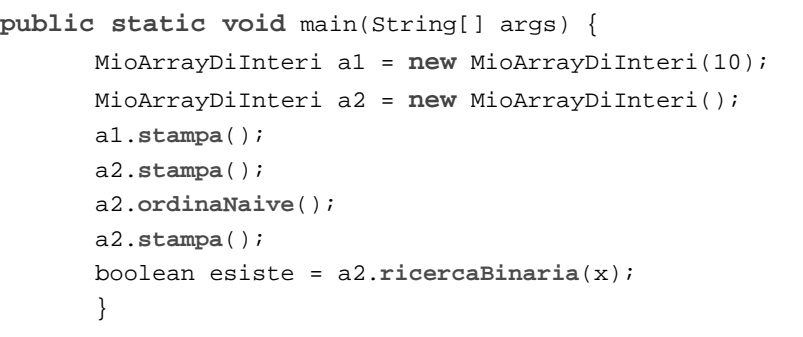

Laboratorio di Fondamenti A II - Esercitazione 2

pag.2

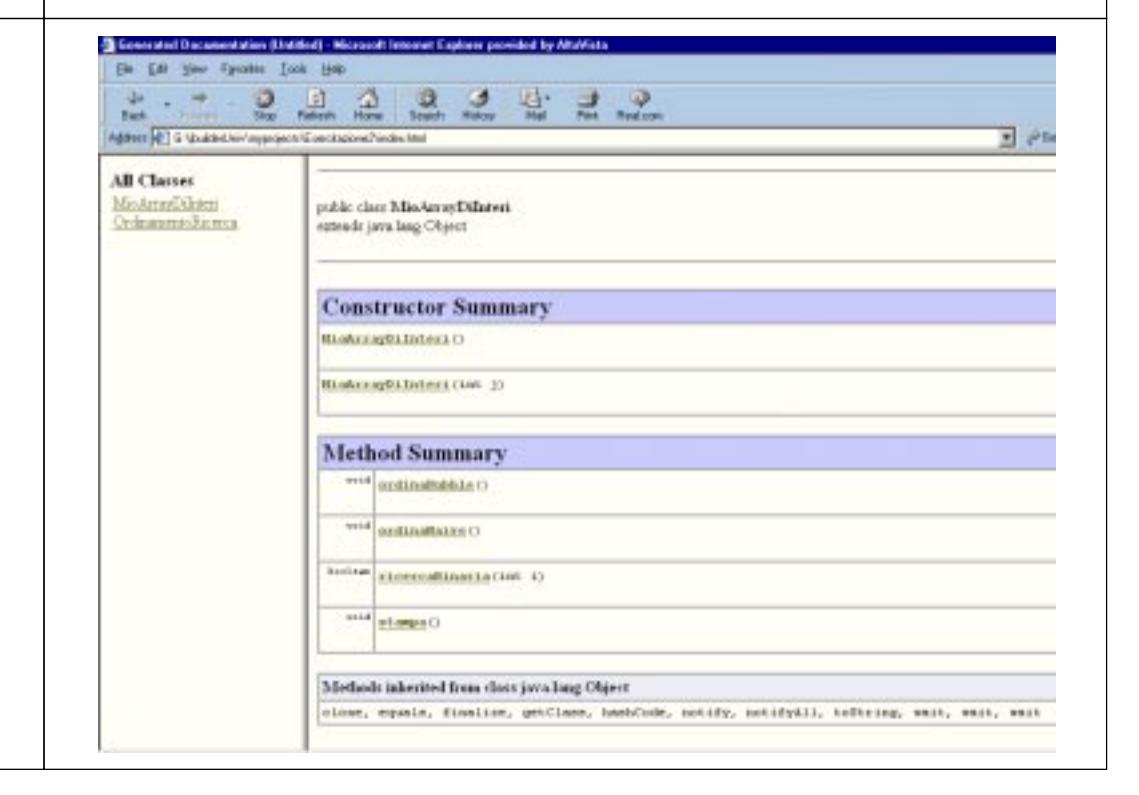

## La classe MioArrayDiInteri

- Ogni oggetto della classe MioArrayDiInteri deve poter memorizzare ELEM elementi che sono *numeri interi*
- Un oggetto della classe può essere:
	- inizializzato ad avere tutti gli elementi con *valore uguale* ad un parametro - *costruttore1*
	- inizializzato a contenere *valori casuali* nell'intervallo[0, 99] - *costruttore2*

# MioArrayDiInteri: i costruttori

```
public MioArrayDiInteri() { // Costruttore1
  numbers = new int[ELEM];
  for (int i=0; i<ELEM; i++) // Assegnamento di valori
                                 // casuali in [0,99]
     numbers[i]=(int) (ELEM * Math.random());
 }
public MioArrayDiInteri(int j) { // Costruttore2
  numbers = new int[ELEM];
  for (int i=0; i<ELEM; i++) // Assegnamento di j
                                // a tutti gli elementi
      numbers[i] = j;}
```
Laboratorio di Fondamenti A II - Esercitazione 2

pag.6

### MioArrayDiInteri: stampa degli elementi

Laboratorio di Fondamenti A II - Esercitazione 2

```
public void stampa() {
  System.out.println("I numeri interi contenuti
      nell'array sono:\n");
 for (int i=0; i<ELEM/10; i++)
   for (int j=0; j<ELEM/10; j++)
      System.out.print(numbers[i*10+j] + "\t");
```
}

### Algoritmi di ordinamento: Naive sort

```
public void ordinaNaive() {
  int j, i, posmin, min;
   for (j=0; j < ELEM; j++) {
      posmin = j; min = numbers[j];
      for (i = j+1; i < ELEM; i++)if (numbers[i] < min) {
                   min = numbers[i]; position = i;if (posmin != j) { // scambio valori
                    min = numbers[posmin];
                   numbers[posmin] = numbers[i];numbers[j] = min; }
```
}

pag.5

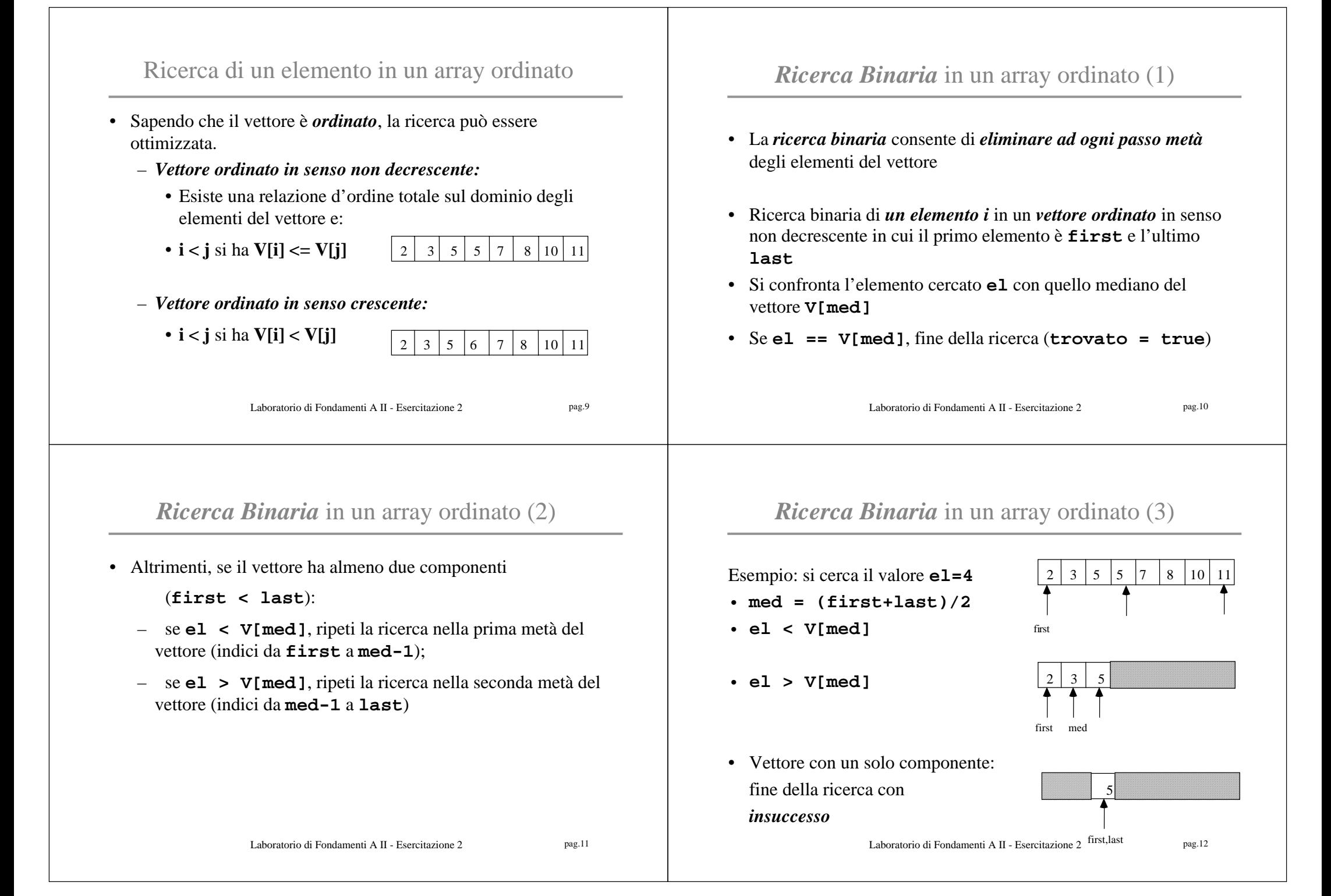

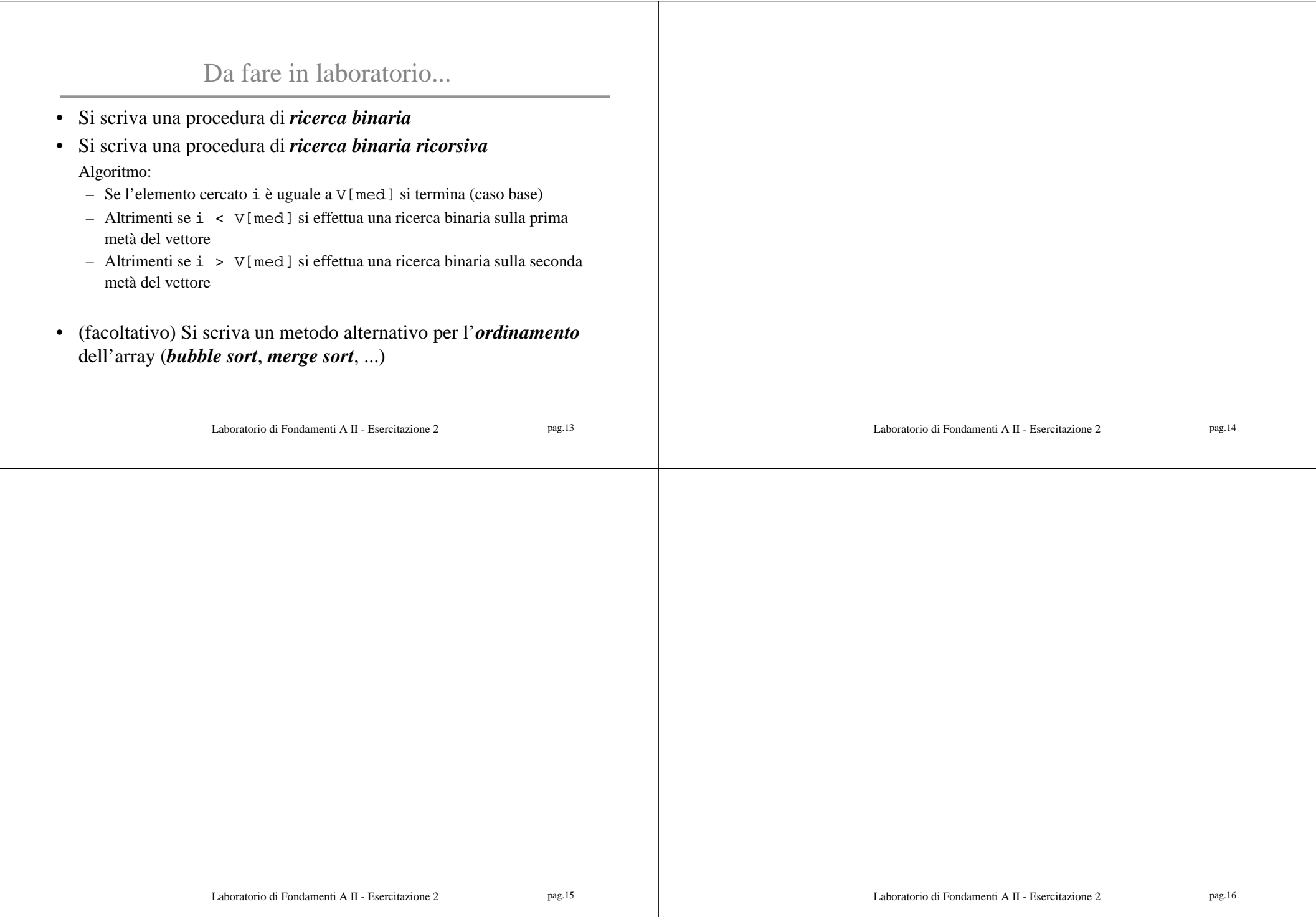